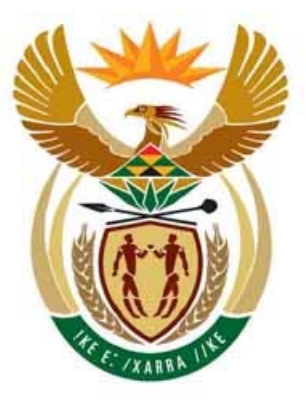

# education

Department: Education **REPUBLIC OF SOUTH AFRICA** 

**NATIONAL SENIOR CERTIFICATE** 

**GRADE 12** 

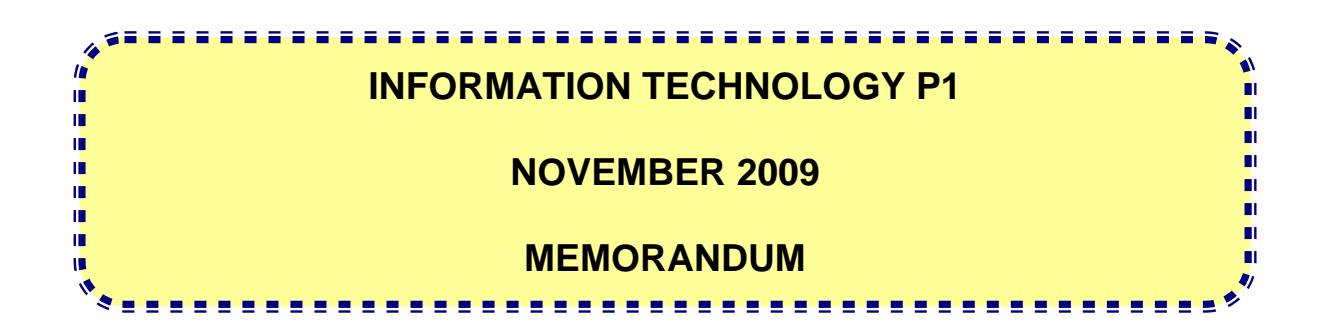

**MARKS: 120** 

**The memorandum consists of 32 pages.**

#### **GENERAL INFORMATION**

- **Pages 2 11 contain the Delphi memoranda of possible solutions for QUESTIONS 1 to 3 in programming code.**
- **Pages 12 22 contain the Java memoranda of possible solutions for QUESTIONS 1 to 3 in programming code.**
- **Pages 23 31 contain Addenda A to G which includes a cover sheet as well as a marking grid for each question for candidates using either one of the two programming languages.**

#### **SECTION A: DELPHI**

#### **QUESTION 1: PROGRAMMING AND DATABASE**

unit Question1\_Uxxxx;

interface

uses

 Windows, Messages, SysUtils, Variants, Classes, Graphics, Controls, Forms, Dialogs, StdCtrls, DB, ADODB, Grids, DBGrids, ExtCtrls, Buttons;

ype

 $TfrmL = class(TForm)$  Panel1: TPanel; grdBandB: TDBGrid; Panel2: TPanel; btnMrFerreira: TButton; btnFaltemeyer: TButton; tblBandB: TDataSource; btnList: TButton; btnDiscount: TButton; btnCost: TButton; BitBtn1: TBitBtn; btnEnglish: TButton; qryBandB: TADOQuery; procedure btnMrFerreiraClick(Sender: TObject); procedure btnFaltemeyerClick(Sender: TObject); procedure btnDiscountClick(Sender: TObject); procedure btnEnglishClick(Sender: TObject); procedure btnCostClick(Sender: TObject); procedure btnListClick(Sender: TObject);

private

 { Private declarations } public { Public declarations } end;

var

frmL: TfrmL;

implementation

{\$R \*.dfm}

Copyright reserved

```
// Question 1.1 (5) 
procedure TfrmL.btnListClick(Sender: TObject); 
begin 
  qryBandB.Active := False; 
 qryBandB.SQL.Text := 'SELECT *√ FROM tblClients√ ORDER BY√ Surname√, FName√';
  qryBandB.Active := true; 
end; 
//============================================================================== 
// Question 1.2 (7) 
                                                          Award marks for ROUND\sqrt{(1.4 \times 2^2)}procedure TfrmL.btnMrFerreiraClick(Sender: TObject); Instead of format Currency
begin 
  qryBandB.Active := False; 
 qryBandB.SQL.Text := 'SELECT format(\checkmarkSum (SellingPrice) \checkmark, "Currency") \checkmark AS [Total Due] \checkmarkfrom tblOrders\checkmark WHERE\checkmark ClientNo = 1\checkmark;
  qryBandB.Active := true; 
end; 
//============================================================================== 
// Question 1.3 (4) 
procedure TfrmL.btnEnglishClick(Sender: TObject); 
begin 
  qryBandB.Active := False; 
 qryBandB.SQL.Text := 'DELETE\checkmark FROM tblClients\checkmark WHERE Nationality = "English"\checkmark \checkmark';
  qryBandB.ExecSQL; 
  messageDlg ('English fans deleted.',mtInformation,[mbOK],0); 
end; 
//============================================================================== 
// Question 1.4 (10) 
procedure TfrmL.btnCostClick(Sender: TObject); 
begin 
  qryBandB.Active := False; 
 qryBandB.SQL.Text := 'SELECT Date√, Category, √ SellingPrice√, SellingPrice√ -
(SellingPrice/125 * 25) \checkmark AS\checkmark [Cost] \checkmark FROM tblOrders\checkmark WHERE \checkmark Clientno = 1\checkmark;
  qryBandB.ExecSQL; 
  qryBandB.Active := True; 
end; 
//=====================
========================================================= 
// Question 1.5 (5) 
procedure TfrmL.btnDiscountClick(Sender: TObject); 
begin 
  qryBandB.Active := False; 
 qryBandB.SQL.Text := 'UPDATE\checkmark tblOrders\checkmark SET SellingPrice\checkmark = (SellingPrice - 5) \checkmark WHERE
                                     SellingPrice >= 30 \checkmark;
  qryBandB.ExecSQL; 
  qryBandB.SQL.Text := 'SELECT * FROM tblOrders'; 
  qryBandB.Active := true; 
end;
```
**// Question 1.6 (9)**  procedure TfrmL.btnFaltemeyerClick(Sender: TObject); begin qrybandB.Active := False;  $\frac{1}{2}$  //Brackets all the fieldnames  $\frac{1}{2}$  $qryBandB.SQL.Text := 'INSENT INTO\checkmark$  tblClients $\checkmark$  (Title, Surname, FName, IDnumber, SA, ' + 'Nationality) VALUES v ("Mr","Faltemeyer", "Harald", '+ '"7407185683074", false, "Swedish")'9; qryBandB.ExecSQL; messageDlg ('Record inserted.',mtInformation,[mbok],0); end; All the data items with correct data types: double quotes for text fields $\checkmark$  false without quotes for boolean $\checkmark$  in the correct order to correlate with fieldnames $\checkmark$ NB: The order of fieldnames does not matter as long as the order is the same in both sets of brackets. Subtract marks for errors e.g. candidate can loose up to 2 marks for errors in data types of data items. Note: Text data items must be in double quotes, Boolean must be either True or false end.

**//=========================================================================** 

#### Copyright reserved

#### **QUESTION 2: OBJECT-ORIENTED PROGRAMMING unit ExtraItemXXXX;**

```
interface 
// Question 2.1.1 (10 / 2) = 5
uses 
   SysUtils;
Type 
   TExtraItem = class\checkmarkprivate<sup>′</sup>fGuestNum : String;
      fItemType : String; \forall\checkmark fCost :real; 
     public<sub></sub>constructor Create(sGNum:String;IType:String;rCost:real);
      function getGuestNumber:String; √
      function calculateProfit: real; \checkmarkfunction calculatePrice: real; \checkmarkfunction toString: String; \checkmarkend; \checkmark//===============================
=============================================== 
// Question 2.1.2 (8 / 2) = 4 
implementation 
constructor√ TExtraItem.Create√ (sGNum:String; √IType:
                                  String; \checkmark rCost:real);\checkmarkbegin 
   fGuestNum := sGNum; \checkmark fItemType := IType; 3
   fCost := rCost; \checkmarkend; 
//============================================================================== 
// Question 2.1.3 (4 / 2) = 2 
function TExtraItem.getGuestNumber\checkmark:String; \checkmarkbegin 
    result\checkmark := fGuestNum; \checkmarkend; 
//============================================================================== 
// Question 2.1.4 (4 / 2) = 2 
function TExtraItem.calculateProfit:real; \checkmarkbegin 
    result\checkmark := fCost * \checkmark25 /100; \checkmarkend; 
//==============================
================================================ 
// Question 2.1.5 (4/ 2) = 2 
function TExtraItem.calculatePrice:real; √
begin 
    result \checkmark:= calculateProfit\checkmark + fCost; \checkmark // or make profit an instance field.
end; 
//==============================================================================
```
Copyright reserved

```
// Question 2.1.6 (8 / 2) = 4 
function TExtraItem.toString: String; \checkmarkbegin 
    result := fItemType + #9\checkmark + FloatToStrF\checkmark (fCost, ffCurrency, 8,2) \checkmark +
              #9 + FloatToStrF(calculateProfit, \checkmark ffCurrency, 8,2) + #9 +
              FloatToStrF(calculatePrice, \checkmarkffCurrency, 8,2);
                                               33 formatting to 2 dec
                          // or make Price an instance field 
end; 
end. 
//============================================================================== 
unit Quest2_1; (Main Form) 
unit testExtrasItem_U; 
interface 
uses 
   Windows, Messages, SysUtils, Variants, Classes, Graphics, Controls, Forms, 
   Dialogs, Menus, StdCtrls, ComCtrls; 
type 
   TfrmQuest2 = class(TForm) 
     MainMenu1: TMainMenu; 
     OptionA1: TMenuItem; 
     OptionB1: TMenuItem; 
     Quit1: TMenuItem; 
     redOutput: TRichEdit; 
     procedure Quit1Click(Sender: TObject); 
     procedure FormActivate(Sender: TObject); 
     procedure OptionA1Click(Sender: TObject); 
    procedure OptionB1Click(Sender: TObject); 
   private 
     { Private declarations } 
   public 
     { Public declarations } 
   end; 
var 
  frmQuest2: TfrmQuest2; 
implementation 
// \textit{23} \verb|242222222222222]<br>\/ Question 2.2.1 (28 / 2 = 14)
// Question 2.2.1 (28 / 2 = 14)
uses ExtraItemXXXX; \checkmarkvar 
 arrItems :array[1..20] of TExtraItem; √ ( must be global√
 iCount : integer; \checkmark\{SR * .dfm\}procedure TfrmQuest2.Quit1Click(Sender: TObject); 
begin 
  Close; 
end; 
procedure TfrmQuest2.FormActivate(Sender: TObject); 
var 
 TFile \qquad \qquad \qquad \text{?}sLine, sGuestNumber, sItemType :String;
  rCost : real;
  iMarkup, iHash :integer;
```

```
begin 
  if fileExists('Extras.txt') <> true then\checkmarkbegin√
      ShowMessage('The text file ''Extras.txt'' does not exist'); \checkmarkE \times i \uparrow : \checkmark end; 
    AssignFile(TFile, 'Extras.txt'); \checkmarkReset(TFile); \checkmarkiCount := 0; \checkmarkWhile not eof(TFile) do\checkmarkbegin√
        inc(iCount); \checkmarkreadln(TFile, sLine); \checkmarkiHash := pos ('#', sLine); \checkmarksGuestNumber := copy(sLine, 1, iHash -1);delete(sLine, 1, iHash); \checkmarkiHash := pos ('#', sLine);\checkmarkdelete(sLine, 1, iHash); \checkmarkiHash := pos ('#', sLine); \checkmarksItemType := copy(sLine, 1, iHash -1); \checkmarkdelete(sLine, 1, iHash); \checkmarkiHash := pos ('#', sLine);
        rCost := StrToFloat(sLine); \checkmark 3 3 3
         arrItems[iCount] := TExtraItem.Create(sGuestNumber, sItemType, rCost); 
      end; 
     CloseFile(TFile); \checkmark redOutput.Paragraph.TabCount := 2; 
      redOutput.Paragraph.Tab[0] := 60; 
      redOutput.Paragraph.Tab[1] := 100; 
      redOutput.Paragraph.Tab[2] := 140; 
end; 
//=====================================================
========================= 
// Question 2.2.2 Option:List items (20 / 2 = 10) 
procedure TfrmQuest2.OptionA1Click(Sender: TObject); 
var 
  K : integer;
   rTotalAmount :real; 
  sGuest : String;
begin 
  sGuest := InputBox('Guest', 'Enter the guest number', ''); \checkmarkrTotalAmount := 0; \checkmark redOutput.Clear; 3 3
   redOutput.Lines.add('Information on extra items for guest number ' + sGuest);
   redOutput.Lines.add(''); 
  redOutput.Lines.add('Item Cost Profit Price'); \checkmarkFor K := 1 to iCount do\checkmark begin 3 
    if arrItems[K] \checkmark.getGuestNumber \checkmark= sGuest\checkmark then
      begin√
        redOutput.Lines.add(arrItems[K].toString); \checkmarkrTotalAmount := rTotalAmount \checkmark+ arrItems[K].calculatePrice; \checkmark end; 
     end;
```

```
 redOutput.lines.add (''); 
    if rTotalAmount = 0 then\checkmarkShowMessage('No extra items found for guest number ' + sGuest) \checkmarkelse\checkmarkredOutput.Lines.add('The total amount due is \sqrt{3} +
                           FloatToStrF(rTotalAmount, \checkmark ffCurrency, 8, 2)); \checkmarkend; 
//==============================================================================
```
## **QUESTION 3: DELPHI PROGRAMMING**

```
unit Question_U; 
interface 
uses 
   Windows, Messages, SysUtils, Variants, Classes, Graphics, Controls, Forms, 
   Dialogs, StdCtrls, ComCtrls, Menus; 
type 
   TForm1 = class(TForm) 
     MainMenu1: TMainMenu; 
     Convert: TMenuItem; 
     Display: TMenuItem; 
     redDisplay: TRichEdit; 
     Quit1: TMenuItem; 
     procedure FormCreate(Sender: TObject); 
     procedure ConvertClick(Sender: TObject); 
     procedure DisplayClick(Sender: TObject); 
     procedure Quit1Click(Sender: TObject); 
   private 
     { Private declarations } 
   public 
     { Public declarations } 
   end; 
var 
   Form1: TForm1; 
implementation 
Const Max = 20;
Type 
    PhoneArr = Array [1..Max] of string;
Var 
     arrPhoneNos, MyArr : PhoneArr; 
    NoCnt, NewCnt : integer;
\{SR * .dfm\}procedure TForm1.FormCreate(Sender: TObject); 
begin 
   arrPhoneNos [1] := '086NewHill'; 
   arrPhoneNos [2] := '086DialBar'; 
   arrPhoneNos [3] := '086BayView'; 
   arrPhoneNos [4] := '086KyaSand'; 
   arrPhoneNos [5] := '086SowetoN'; 
   arrPhoneNos [6] := '086CasaSol'; 
   arrPhoneNos [7] := '086TheHavn'; 
   arrPhoneNos [8] := '086GetFood'; 
   arrPhoneNos [9] := '086ThaiPlc'; 
   arrPhoneNos [10] := '086Cleaner'; 
   arrPhoneNos [11] := '086CasaRok'; 
   arrPhoneNos [12] := '086RixTaxi'; 
   arrPhoneNos [13] := '086AirTime'; 
   arrPhoneNos [14] := '086DialBed'; 
   arrPhoneNos [15] := '086DialCar'; 
   arrPhoneNos [16] := '086DialHlp'; 
   arrPhoneNos [17] := '086KyaRosa'; 
   arrPhoneNos [18] := '086BaySand';
```
Copyright reserved

arrPhoneNos [19] := '086Cater4U';

```
arrPhoneNos [20] := '0861to1Air';
  noCnt := 20;end; 
function Convert (sNumber : string) : string; 
                                                    Question 3.1
                                                    Initialise variable newString 3
                                                    Upcase string3 
                                                    Loop√ to length of string√
                                                    If test lower boundary3charAt (or 
                                                    substring)3 and 3 test upper boundary 
                                                    3then or case statement 
                                                    Add new character to string<sup>V</sup>
                                                    Repeat for all possibilities<sup>\checkmark\checkmark</sup>
                                                    NB Case needs an else to cope with 
                                                    numerical digits. For leaving number 
                                                    digits unchanged<sup>\checkmark</sup>
                                                     [13] 
var 
     ind : integer; 
     number : string; 
Begin 
  number := ';
   for ind := 1 to length (sNumber) do 
   case upcase (sNumber[ind]) of 
    'A'..'C' : number := number + '2';
     'D'..'F' : number := number + '3'; 
    'G' \ldots' I' : number := number + '4';
     'J'..'L' : number := number + '5'; 
     'M'..'O' : number := number + '6'; 
    'P'..'S': number := number + '7';
    'T'. \cdot 'V' : number := number + '8';'W'..'Z' : number := number + '9';
   else number := number + sNumber[ind] 
                                                     Question 3.1 
                                                     Inserting spaces\checkmark\checkmark\checkmark• with loop through string OR 
                                                       • by replacing characters 
                                                                                [4]
   end; 
   insert(' ', number, 4); 
   insert(' ', number, 8); 
  result := number;end; 
procedure TForm1.ConvertClick(Sender: TObject); Question 3.1
                                                         3 Heading 3 Looping 
                                                         3 Display original number 
                                                         3 Call method to convert number 
                                                         3 Display converted number [5] 
var 
     Ind : integer; 
     number : string; 
begin 
   redDisplay.clear; 
   redDisplay.Lines.Add('Original Number' + #9 + 'Converted Number'); 
   for ind := 1 to Max do 
     begin 
      number := arrPhoneNos[ind]; arrPhoneNos[ind] := Convert(arrPhoneNos[ind]); 
       redDisplay.Lines.add (number + #9 + arrPhoneNos[ind]); 
     end; 
end;
```

```
procedure TForm1.DisplayClick(Sender: TObject); 
Var 
                                                    Question 3.2 
                                                    3 Initialise counter 
                                                    3 Outer Loop 
                                                    33 Initialize inner counter, boolean 
                                                    33 Inner loop – while with Boolean 
                                                    and counter 
                                                    333If found, display, inc dups 
                                                    else3 
                                                    33 inc counter 
                                                                                [12] 
   ind, dups, ind2 : integer;
   dup : boolean;
begin 
   redDisplay.lines.Clear; 
   redDisplay.lines.Add('Duplicates'); 
  dups := 0;for ind := 1 to noCnt - 1 do
   begin 
      dup := false; 
     ind2 := ind + 1; while (ind2 < max) and (dup = false) do 
      begin 
        if arrPhoneNos[ind] = arrPhoneNos[ind2] then 
        begin 
                                                      Question 3.2 
                                                      3 If no duplicates, display message3
                                                      else display number of duplicates3
                                                       [3] 
          dup := true; 
          redDisplay.Lines.add(arrPhoneNos[ind]); 
          inc(dups); 
        end 
        else 
          inc(ind2); 
       end; // while 
   end; // for 
   if dups = 0 then 
     redDisplay.lines.add ('No duplicates found!') 
   else 
     redDisplay.lines.add ('The number of duplicates : ' + IntToStr(dups)) 
end; 
procedure TForm1.Quit1Click(Sender: TObject); 
begin 
   Close; 
end; 
end.
```
## **END OF SECTION A: DELPHI TOTAL SECTION A: 120**

#### **SECTION B: JAVA**

#### **QUESTION 1: PROGRAMMING AND DATABASE**

```
testBandB.java
```

```
 import java.io.*; 
    import java.sql.*; 
    import java.util.Scanner; 
    public class testBandB 
    { 
        public static void main (String[] args) throws SQLException,IOException 
       { 
       Scanner inKb = new Scanner(System.in);
      // OR BufferedReader inKb = new BufferedReader (new InputStreamReader 
      // (System.in)); 
         BandB DB = new BandB();
          System.out.println(); 
         char choice = ' ';
          do 
\{ System.out.println(" MENU"); 
             System.out.println();<br>System.out.println(" A - List");
             System.out.println("
             System.out.println(" B - Mr Ferreira");
              System.out.println(" C - English"); 
              System.out.println(" D - Cost"); 
             \begin{array}{lll} \texttt{System.out.println("} & \quad E - \texttt{Discount");} \\ \texttt{System.out.println("} & \quad F - \texttt{Faltemeyer");} \end{array}System.out.println("
              System.out.println(" "); 
             System.out.println(" Q - Quit");
              System.out.print(" Your Choice - "); 
              choice = inKb.nextLine().toUpperCase().charAt(0); 
              // OR choice = inKb.readLine().toUpperCase().charAt(0); 
              System.out.println(" "); 
             String sql = ""; 
              switch(choice) 
 { 
                  case 'A':{ 
//Question 1.1 (5) 
                              sal = "SELECT *Y FROM tblClients V ORDER BYVSurname, \checkmark FName"; \checkmark DB.list(sql); 
                               break; 
                                            Award marks for format9(..., "Currency"9)
                                            instead of format ROUND(….,2)
 } 
 case
 'B':{ 
// Question 1.2 (7) 
                              sql = "SELECT RowD(VSum(SellingPrice) V, 2), AS
                              [Total Due] \checkmark FROM tblOrders\checkmark WHERE\checkmark ClientNo =
                              1^{\checkmark}";
                               DB.mrFerreira(sql); 
                               break; 
 } 
                  case 'C':{ 
// Question 1.3 (4) 
                              sgl = "DELETE \checkmarkFROM tblClients\checkmark WHERE Nationality =
                              'English' ";
                               DB.English(sql); 
                           break;
 }
```
case 'D':{ **// Question 1.4 (10)**   $sql$  = "SELECT Date $\checkmark$ , Category,  $\checkmark$  SellingPrice $\checkmark$ ,  $(SellinqPrice$  - ((SellingPrice/125\*25 $\checkmark$ )) AS $\checkmark$ [Cost]  $\checkmark$  FROM tblOrders $\checkmark$  WHERE $\checkmark$  Clientno = 1"; $\checkmark$  DB.Cost(sql); break; } case 'E': $\{$ **// Question 1.5 (5)**   $sgl$  = "UPDATE $\checkmark$  tblOrders $\checkmark$  SET SellingPrice $\checkmark$  = (SellingPrice - 5)  $\checkmark$  WHERE SellingPrice >= 30"; $\checkmark$  DB.discount(sql); break; } case 'F':{ **//Question 1.6 (9) Brackets**9 **around all the field names**9 sql = "INSERT INTOV tblClientsV (Title, Surname, FName, IDNumber, SA, 'Nationality) VALUES $\checkmark$ ('Mr','Faltemeyer','Harald'," +  $" '7407185683074'$ , false, 'Swedish')"; $\checkmark$  DB.faltemeyer(sql); break; } } } while (choice  $!= 'Q')$ ; DB.disconnect(); System.out.println("Done"); All the data items with correct data types: double quotes for text fields $\checkmark$  false without quotes for boolean $\checkmark$  in the correct order to correlate with fieldnames $\checkmark$ NB: The order of fieldnames does not matter as long as the order is the same in both sets of brackets. Subtract marks for errors e.g. candidate can loose up to 2 marks for errors in data types of data items. Note: Text data items must be in double quotes, Boolean must be either True or False } }

#### **BandB.java**

```
 import java.sql.*; 
    import java.io.*; 
    import javax.swing.JOptionPane; 
    import java.util.Scanner; 
    public class BandB 
    { 
       Connection conn; 
       public BandB () 
\left\{ \begin{array}{c} \end{array} \right. //load the driver 
          try 
\{ Class.forName ("sun.jdbc.odbc.JdbcOdbcDriver"); 
             System.out.println ("Driver successfully loaded"); 
 } 
              catch (ClassNotFoundException c) 
 { 
                 System.out.println ("Unable to load database driver"); 
 }
```

```
 //connect to the database 
          try 
\{ //conn = DriverManager.getConnection ("jdbc:odbc:BandB.mdb"); 
             //System.out.print("Type in the exact location of your database (FOR 
EXAMPLE - C:/TEST/BandB.mdb)"); 
             // For input from keyboard.... 
            //Scanner = inKb = new Scanner(System.in);
             // String filename - inKb.nextLine(); 
             // OR BufferedReader inKb = new BufferedReader (new 
InputStreamReader (System.in)); 
             // String filename = inKb.readLine(); 
             // OR code the JChooser component to look up the file 
             String filename = "BandB.mdb"; 
             String database = "jdbc:odbc:Driver={Microsoft Access Driver 
(* .mdb) ; DBO=";
             database += filename.trim () + ";DriverID=22;READONLY=true}"; 
             conn = DriverManager.getConnection (database, "", ""); 
             System.out.println ("Connection to BandB database successfully 
established"); 
 } 
              catch (Exception e) 
\{ System.out.println ("Unable to connect to the database"); 
 } 
       } //end connect 
       public void list (String sql)throws SQLException 
       { 
         Statement stmt = conn.createStatement ();
          ResultSet rs = stmt.executeQuery (sql); 
          System.out.printf("%-10s%-8s%-12s%-12s%-15s%-8s%-12s","ClientNo", 
"Title", "Surname","FName", "IDNumber", "SA", "Nationality"); 
          System.out.println(); 
System.out.println("============================================================
==========================="); 
             while (rs.next ()) 
\{ String clientNo = rs.getString ("ClientNo"); 
             String title = rs.getString ("Title"); 
             String surname = rs.getString ("Surname"); 
             String name = rs.getString ("FName"); 
             String id = rs.getString ("IDNumber"); 
             String sa = rs.getString ("SA"); 
             String SA = ""; 
             if (sa.equals("1")) 
              SA = "True" else 
              SA = "False";
             String nationality = rs.getString ("Nationality");
```

```
 System.out.printf("%-10s%-8s%-12s%-12s%-15s%-8s%-12s",clientNo, 
title, surname, name, id, SA, nationality);
              System.out.println(); 
 } 
            System.out.println(" "); 
            stmt.close (); 
        } 
//==============================================================================
============================== 
         public void mrFerreira (String sql)throws SQLException 
        { 
           Statement stmt = conn.createStatement ();
            ResultSet rs = stmt.executeQuery (sql); 
            System.out.printf("Total Due"); 
            System.out.println(); 
           System.out.println("====================");
            while (rs.next ()) 
\{ String total = rs.getString ("Total Due"); 
              System.out.printf("R%-10s", (total ) ); 
              System.out.println(); 
 } 
            System.out.println(" "); 
            stmt.close (); 
        } //select 
        public void English(String sql) throws SQLException 
\left\{ \begin{array}{c} 1 \end{array} \right.Statement stmt = conn.createStatement ();
                stmt.executeUpdate(sql); 
           System.out.println (" Deleted "); 
          stmt.close(); 
        } 
        public void Cost (String sql)throws SQLException 
        { 
            System.out.println("\f"); 
            System.out.println(); 
            Statement stmt = conn.createStatement (); 
            ResultSet rs = stmt.executeQuery (sql); 
            System.out.printf("%-25s%-17s%%-15s%-10s","Date","Category", 
                                                                    "SellingPrice","Cost"); 
           System.out.println();
       System.out.println("======================================================
       = = = = = = = = = \frac{1}{2} \frac{1}{2} \frac{1}{2} \frac{1}{2} \frac{1}{2} \frac{1}{2} \frac{1}{2} \frac{1}{2} \frac{1}{2} \frac{1}{2} \frac{1}{2} \frac{1}{2} \frac{1}{2} \frac{1}{2} \frac{1}{2} \frac{1}{2} \frac{1}{2} \frac{1}{2} \frac{1
```

```
 while (rs.next ()) 
\{ String date = rs.getString ("Date"); 
            String subset = date.substring(0,10); String category = rs.getString ("Category"); 
            double sellingprice = Double.parseDouble(rs.getString 
                                                   ("SellingPrice")); 
             String cost = rs.getString ("Cost"); 
             System.out.printf("%-25s%-15s%-10s%-10s",sDate,category, 
                                                  sellingprice, cost); 
             System.out.println(); 
           } 
          System.out.println(" "); 
          stmt.close (); 
       } 
     public void discount (String sql) throws SQLException 
     { 
         Statement stmt = conn.createStatement (); 
          int numRows = stmt.executeUpdate (sql); 
          sql = "SELECT * FROM tblOrders"; 
          ResultSet rs = stmt.executeQuery (sql); 
          System.out.printf("%-10s%-10s%-20s%-20s%-10s","OrderNo", "ClientNo", 
"Date","Category", "SellingPrice"); 
          System.out.println(); 
System.out.println("============================================================
==========================="); 
             while (rs.next ()) 
 { 
             String OrderNo = rs.getString ("OrderNo"); 
             String ClientNo = rs.getString ("ClientNo"); 
             String date = rs.getString ("Date"); 
            String subset = date.substring(0,10); String category = rs.getString ("Category"); 
             double sellingPrice = Double.parseDouble(rs.getString 
("SellingPrice")); 
             System.out.printf("%-10s%-10s%-20s%-20sR%-10s",OrderNo, 
ClientNo,sDate,category,sellingPrice); 
             System.out.println(); 
         } 
             System.out.println(); 
         System.out.println (" Records updated"); 
         stmt.close (); 
     } 
       public void faltemeyer (String sql)throws SQLException 
\{ System.out.println("\f"); 
          System.out.println(); 
          Statement stmt = conn.createStatement (); 
         stmt.executeUpdate (sql);
          System.out.println("Record Inserted"); 
          System.out.println(" "); 
          stmt.close (); 
       }
```

```
 public void disconnect () throws SQLException 
       { 
           conn.close (); 
        } 
}
```
## **QUESTION 2: OBJECT-ORIENTED PROGRAMMING**

## **ExtraItemXXXX.java**

```
// Question 2.1.1 (10 / 2) = 5 
public class\checkmark ExtraItemXXXX \checkmark Same name as file
                                         √√√All methods public<br>√√ All fields private
   private String guestNum; \checkmarkprivate String itemType; \checkmarkprivate double cost; \checkmark//============================================================================== 
// Question 2.1.2 (8/ 2) = 4 
              \sqrt{3}No reference to class or return type
public ExtraItemXXXX\checkmark (String GNum, \checkmark String IType, \checkmark double Cost\checkmark)
    { 
     guestNum= GNum: VitemType = IType;
     cost = Cost;}//============================================================================= 
// Question 2.1.3 (4/ 2) = 2 
  public String √getGuestNum()√
    { 
       return√ guestNum; √
    } 
//============================================================================== 
// Question 2.1.4 (4 / 2) = 2 
  public double \checkmark calculateProfit()
    { 
     return \checkmark cost * \checkmark (25/100.0) \checkmark } 
//============================================================================== 
// Question 2.1.5 (4 / 2) = 2 
public double\checkmark calculatePrice()
{ 
    return\sqrt{\cos t} \sqrt{t} calculateProfit() ; \sqrt{t}} 
//============================================================================== 
// Question 2.1.6 (8 / 2) = 4 
public String\checkmark toString()
\{String result = itemType + "\t\t R"\checkmark + cost +\checkmark "\t\t R" +
Math.round(calculateProfit()\checkmark*100) / 100.0 + "\t\t R" +
Math.round(calculatePrice()*\checkmark100) / 100.0 ;
             \checkmark\checkmark for formatting to 2 decimals
      return result; \checkmark }
```
//==============================================================================

#### **testExtraItem.java**

```
// Question 2.2.1 (28 / 2) = 14 
import java.io.*; 
import java.util.Random; 
import java.util.Scanner; 
public class testExtraItemXXXX 
    { 
     public static void main (String [] args) throws Exception 
        { 
         ExtraItemXXXX\checkmark [] arrItems = new ExtraItemXXXX [100]; \checkmarkint count = 0; \checkmarkFile inputFile = new File ("Extras.txt");\checkmarkif (inputFile.exists())\checkmark\{FileReader in = new FileReader (inputFile); \checkmarkBufferedReader inF = new BufferedReader (in); \checkmarkString line = inF.readLine ();\checkmarkwhile (line != null) \checkmark\checkmark\{\checkmarkString[]\checkmark part = line.split("#");\checkmark\checkmarkString questNumber = part[0]; \checkmark // Skip part[1] \checkmarkString itemType = part[2]; \checkmarkdouble cost = Double.parseDouble(part[3]); \checkmark\checkmark\checkmark \checkmark \checkmark arrItems[count] = new ExtraItemXXXX(guestNumber, itemType,cost); 
             count++; \checkmarkline = inF.readLine ();\checkmark } 
          inF.close ();\checkmark } 
   else { 
    System.out.println("File does not exist"); \checkmarkSystem.exit(0); \checkmark } 
//============================================================================== 
Scanner input = new Scanner(System.in);
// OR BufferedReader input = new BufferedReader (new InputStreamReader 
              (System.in)); 
  char ch = ' ';
   System.out.println("\f"); 
  while (ch := 'Q') { 
     System.out.println("
MENU");
      System.out.println(" "); 
     System.out.println(" A - List Items");
      System.out.println(" "); 
     System.out.println(" Q - QUIT");
      System.out.println(" "); 
     System.out.print(" Your choice? :");
     ch = input.nextLine() . to UpperCase() . chartAt(0); // OR ch = input.readLine().toUpperCase().charAt(0); 
       switch (ch)
```

```
 { 
          case 'A': //Question 2.2.2 List items per guest option (20/2 = 10)
          { 
          double totalAmount = 0; \checkmark System.out.println("\f"); 
          System.out.print("Enter the number of the guest: "); \checkmark String number = input.nextLine(); 
           // OR String number = input.readLine(); 
          System.out.println("\f"); \checkmark System.out.println("Information on extra items for guest number " 
                                                   + number); \checkmark System.out.println(" "); 
          System.out.println("Item type Cost Profit Price");\checkmarkfor (int k = 0; k < count; k++ ) \checkmark\{\checkmarkif (arrItems[k] \checkmark.getGuestNum()\checkmark.equals(number)) \checkmark\{\checkmarktotalAmount = totalAmount + \checkmarkarrItems[k].calculatedPrice();
           System.out.println(arrItems[k].toString() ); \checkmark }
 } 
 } 
          System.out.println(""); 
         if (totalAmount == 0) \checkmark { 
            System.out.println("No extra items found for guest number " + 
                                                           number); \checkmark } 
         else<sub>5</sub>\{ \veeSystem.out.printf("%sR%4.2f\n","The total amount due is \checkmark", totalAmount); \checkmarkSystem.out.println("\n\n\n");
           } 
           break; 
       } 
//============================================================================== 
      case 'Q': 
       { 
           System.exit(0); 
       } // case 
      }//switch 
 } // while 
//==============================================================================
```
} }

#### **QUESTION 3: JAVA PROGRAMMING Object-Oriented version**

```
import java.util.Scanner; 
// OR import java.io.*; for BufferedReader 
public class testNumbers 
{ 
   public static void main(String [] args) throws Exception 
   { 
     int max = 20;
      String [] arrPhoneNos = new String [max]; 
       arrPhoneNos [0] = "086NewHill"; 
       arrPhoneNos [1] = "086DialBar"; 
       arrPhoneNos [2] = "086BayView"; 
       arrPhoneNos [3] = "086KyaSand"; 
       arrPhoneNos [4] = "086SowetoN"; 
       arrPhoneNos [5] = "086CasaSol"; 
       arrPhoneNos [6] = "086TheHavn"; 
       arrPhoneNos [7] = "086GetFood"; 
       arrPhoneNos [8] = "086ThaiPlc"; 
       arrPhoneNos [9] = "086Cleaner"; 
       arrPhoneNos [10] = "086CasaRok"; 
       arrPhoneNos [11] = "086RixTaxi"; 
       arrPhoneNos [12] = "086AirTime"; 
       arrPhoneNos [13] = "086DialBed"; 
       arrPhoneNos [14] = "086DialCar"; 
       arrPhoneNos [15] = "086DialHlp"; 
       arrPhoneNos [16] = "086KyaRosa"; 
       arrPhoneNos [17] = "086BaySand"; 
       arrPhoneNos [18] = "086Cater4U"; 
       arrPhoneNos [19] = "0861to1Air"; 
       int count = 20; 
      Scanner input = new Scanner(System.in);
    // OR BufferedReader input = new BufferedReader (new InputStreamReader 
                                    (System.in)); Question 3.1 
                                                       3 Heading 
                                                      3 Looping 
                                                      3 Display original number 
                                                      3 Call method to convert number 
                                                      3 Display converted number 
                                                       [5] 
   char ch = ' ';
    System.out.println("\f"); 
   while (ch := 'Q')\{System.out.println("
MENU");
        System.out.println(" "); 
        System.out.println(" A - Convert"); 
       System.out.println(" B - Duplicates");
        System.out.println(" "); 
       System.out.println(" Q - QUIT");
        System.out.println(" "); 
       System.out.print(" Your choice? :");
        ch = input.nextLine().toUpperCase().charAt(0); 
        // OR ch = input.readLine().toUpperCase().charAt(0); 
        switch (ch) 
        \{ case 'A': // Question 3.1
\{ System.out.println("Original number Converted number"); 
           for (int ind = 0; ind < count; ind++)
 { 
             PhoneNumber number = new PhoneNumber(arrPhoneNos[ind]); 
             System.out.print(arrPhoneNos[ind] + "\t"); 
             arrPhoneNos[ind] = number.Convert (arrPhoneNos[ind]); 
             System.out.println(arrPhoneNos[ind]); 
 } 
           break; 
 }
```

```
 case 'B': 
      { 
        System.out.println("\nDuplicates"); 
        int duplicates = findDuplicates(arrPhoneNos); 
        if (duplicates ==0) 
       System.out.println("No duplicates were found"); 
        else 
             System.out.println("The number of duplicates : " + duplicates); 
        break; 
                                                   Question 3.2 
                                                   3 Call method to display duplicates 
                                                                      (modularity) 
                                                   3 If no duplicates, display message 
                                                   3 else display number of duplicates 
                                                  Number can be global or local depending 
                                                  on design 
                                                                                     [3]
      } 
     case 'Q': 
     \{ System.exit(0); 
      } // case 
    }//switch 
   } // while 
} // main 
 public static int findDuplicates(String [] arrPhoneNos) 
 { 
                                                               Question 3.2 
                                                               3 Initialise counter 
                                                               3 Outer Loop 
                                                               33 Initialize inner counter, 
                                                               boolean 
                                                               33 Inner loop – while with 
                                                               Boolean and counter 
                                                               333 If found, display, inc 
                                                               dups 
                                                               else 3
                                                               33 inc counter 
                                                                                    [12] 
   int duplicates = 0; 
   boolean found; 
   int ind2; 
  for ( int ind = 0; ind < 20; ind++)
\{ind2 = ind + 1;found = false;
     while (ind2 < 20 && !(found)) 
\{ if (arrPhoneNos[ind].equals(arrPhoneNos[ind2])) 
       { 
          found = true; 
          System.out.println(arrPhoneNos[ind]); 
          duplicates++; 
       } 
       else 
         ind2++; 
     } // while 
   } // for 
 return duplicates; // OR display duplicates with if in this method 
                          //make this a void method
} // class
```

```
public class PhoneNumber 
{ 
                                                Question 3.1
                                                Initialise variable newString 3
                                                Upcase string3 
                                                Loop√ to length of string√
                                                If test lower boundary3charAt (or 
                                                substring)3 and 3 test upper boundary 
                                                3then or case statement 
                                                Add new character to string<sup>V</sup>
                                                Repeat for all possibilities<sup>\checkmark\checkmark</sup>
                                                NB Case needs an else to cope with 
                                                numerical digits. For leaving number 
                                                digits unchanged<sup>\checkmark</sup>
                                                 [13] 
private String number; 
public PhoneNumber() 
{ 
} 
public PhoneNumber(String PhoneNumber) 
{ 
  number = PhoneNumber; 
} 
public String Convert (String number) 
{ 
   String newString = ""; 
   number = number.toUpperCase(); 
  for (int ind = 0; ind < number.length(); ind++)
\{String thisChar = number.substring(ind, ind+1);
     if (number.charAt(ind) >='A' && number.charAt(ind)<= 'C') 
        newString = newString + "2"; 
    else if (number.charAt(ind) >='D' && number.charAt(ind)<= 'F') 
        newString = newString + "3"; 
    else if (number.charAt(ind) >='G' && number.charAt(ind)<= 'I') 
        newString = newString + "4"; 
     else if (number.charAt(ind) >='J' && number.charAt(ind)<= 'L') 
        newString = newString + "5"; 
    else if (number.charAt(ind) >='M' && number.charAt(ind)<= 'O') 
        newString = newString + "6"; 
    else if (number.charAt(ind) >='P' && number.charAt(ind)<= 'S') 
       newString = newString + "7"; 
    else if (number.charAt(ind) >='T' && number.charAt(ind)<= 'V') 
       newString = newString + "8"; 
    else if (number.charAt(ind) >='W' && number.charAt(ind)<= 'Z') 
        newString = newString + "9"; 
    else newString = newString + thisChar; 
  } // for 
 newString = newString.substring(0,3) + " " + newString.substring(3,6) + " " +
                        newString.substring(6,10); 
  return newString; 
 } 
  } 
//============================================================================== 
                                                       Q 3.1
                                                       Inserting spaces√√√
                                                        • with loop through string OR 
                                                        • by replacing characters
                                                                                [4]
```
**END OF SECTION B: JAVA TOTAL SECTION B: 120** 

## **ADDENDUM A**

## **GRADE 12 NOVEMBER 2009**

## **INFORMATION TECHNOLOGY P1**

## **COVER SHEET**

**Province: \_\_\_\_\_\_\_\_\_\_\_\_\_\_\_\_\_\_\_\_\_\_\_\_\_\_\_\_\_\_\_\_\_\_\_\_\_\_\_\_\_** 

**Centre Number: \_\_\_\_\_\_\_\_\_\_\_\_\_\_\_\_\_\_\_\_\_\_\_\_\_\_\_\_\_\_\_\_\_\_\_\_** 

**Examination Number: \_\_\_\_\_\_\_\_\_\_\_\_\_\_\_\_\_\_\_\_\_\_\_\_\_\_\_\_\_\_\_** 

**Programming Language (circle the language used): DELPHI / JAVA** 

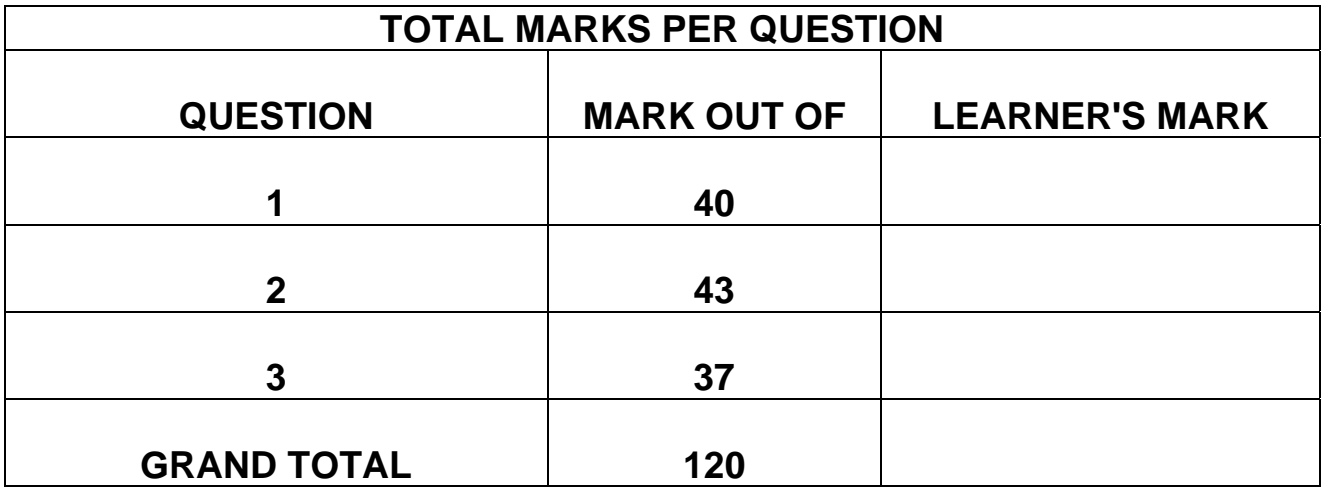

## **ADDENDUM B – November 2009**

## **QUESTION 1: DELPHI – PROGRAMMING AND DATABASE**

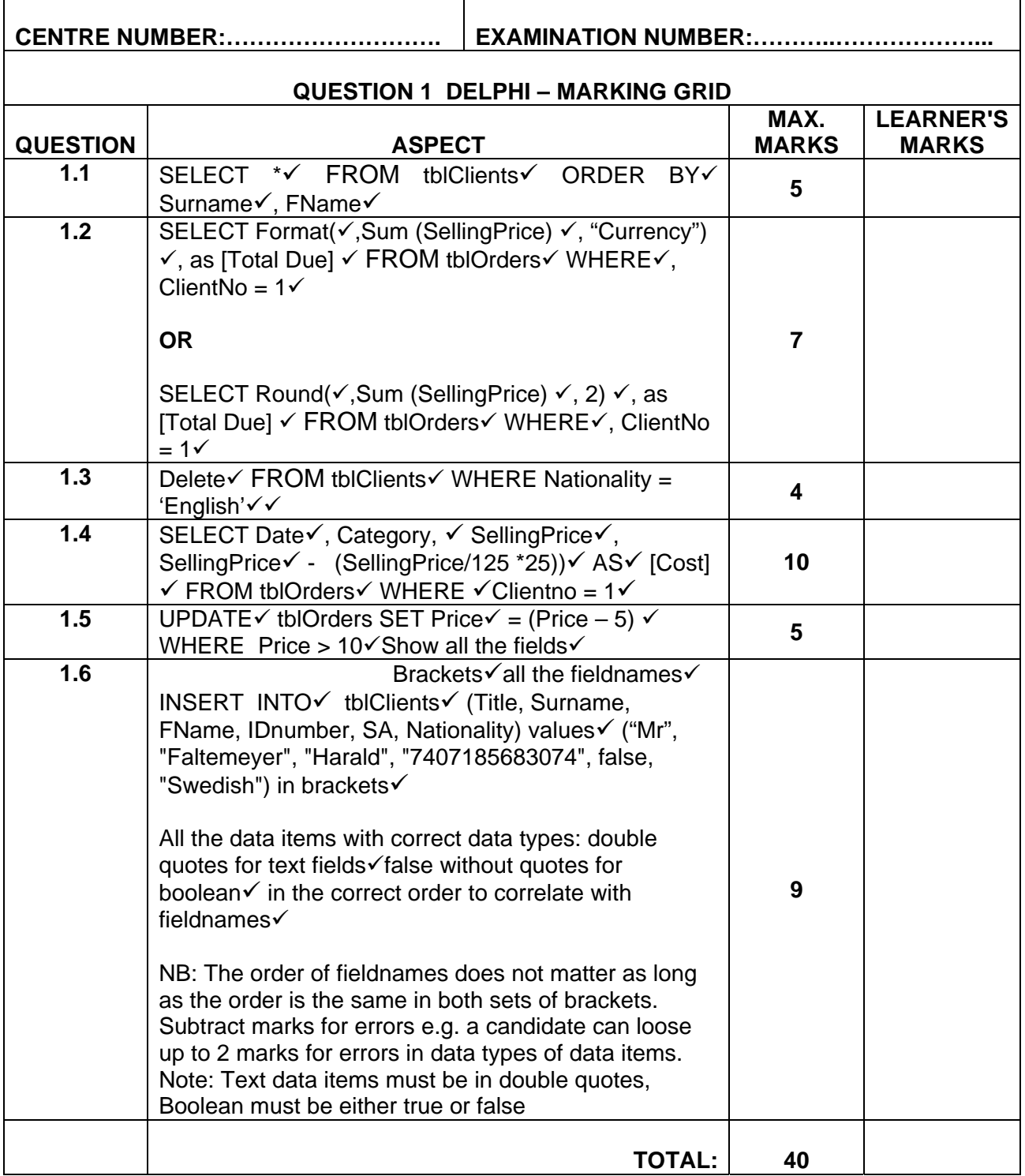

## **ADDENDUM C – November 2009**

## **QUESTION 2 – DELPHI: OBJECT-ORIENTED PROGRAMMING**

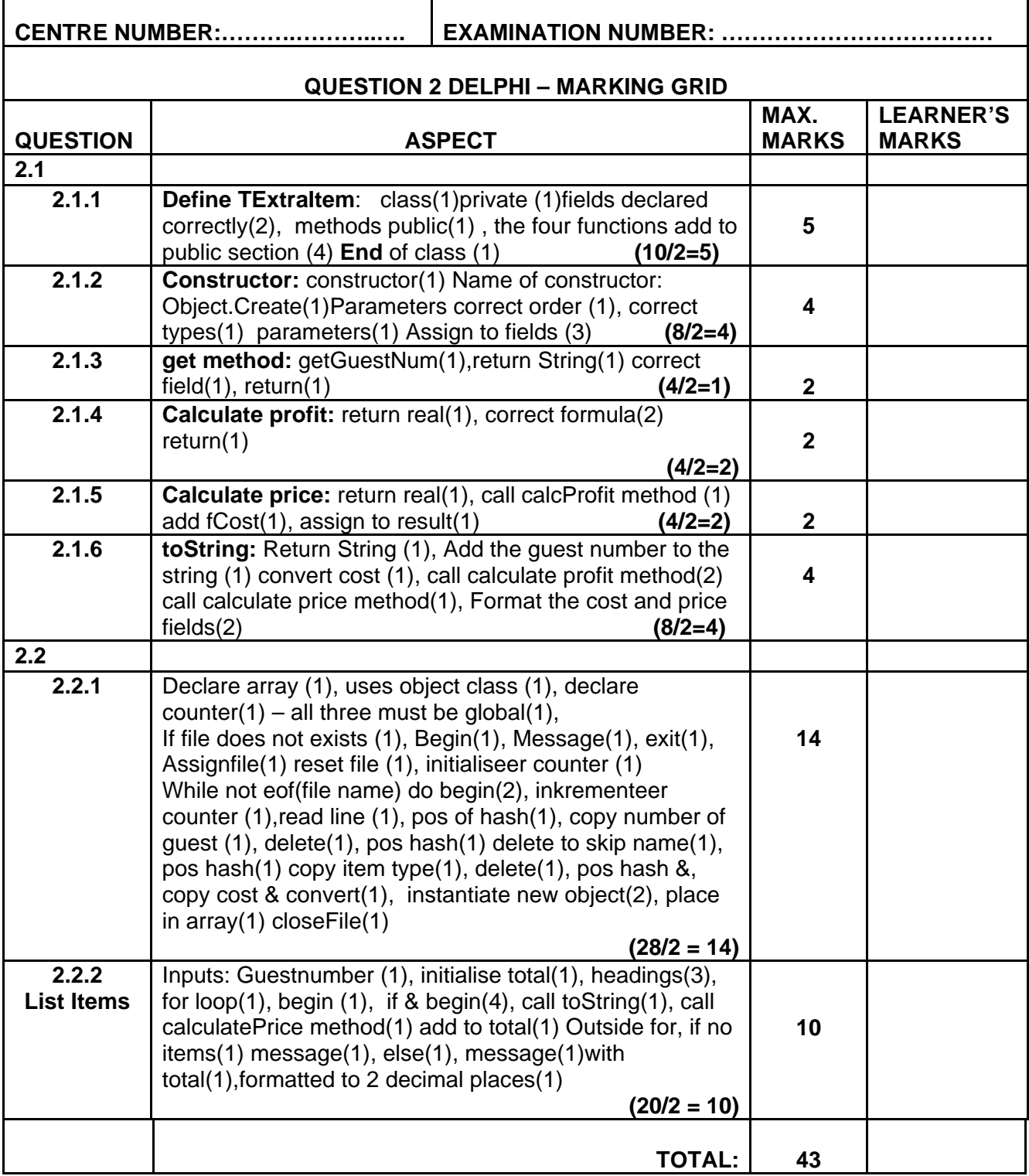

### **ADDENDUM D – November 2009**

## **QUESTION 3: DELPHI PROGRAMMING**

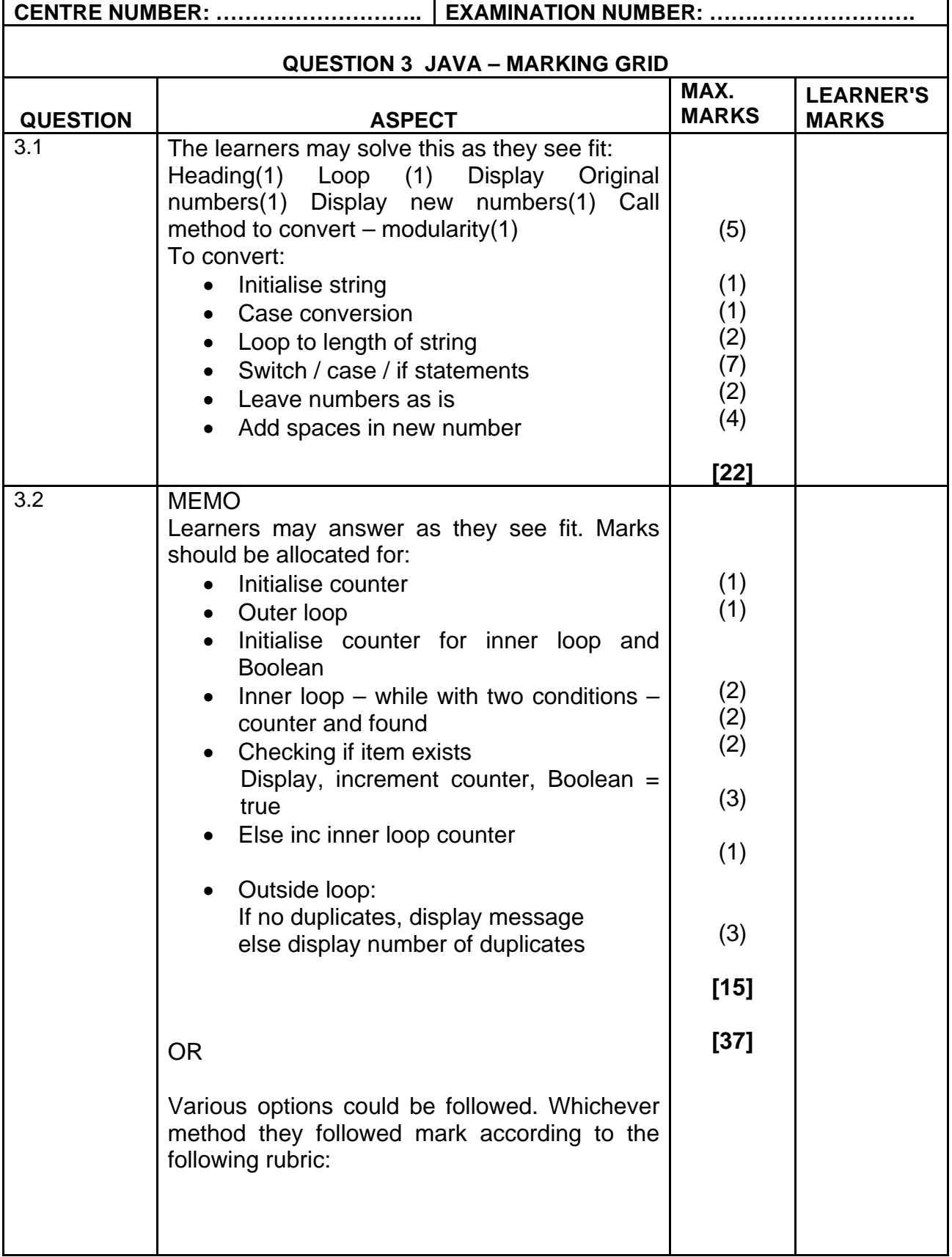

## **ADDENDUM D – November 2009 (continued)**

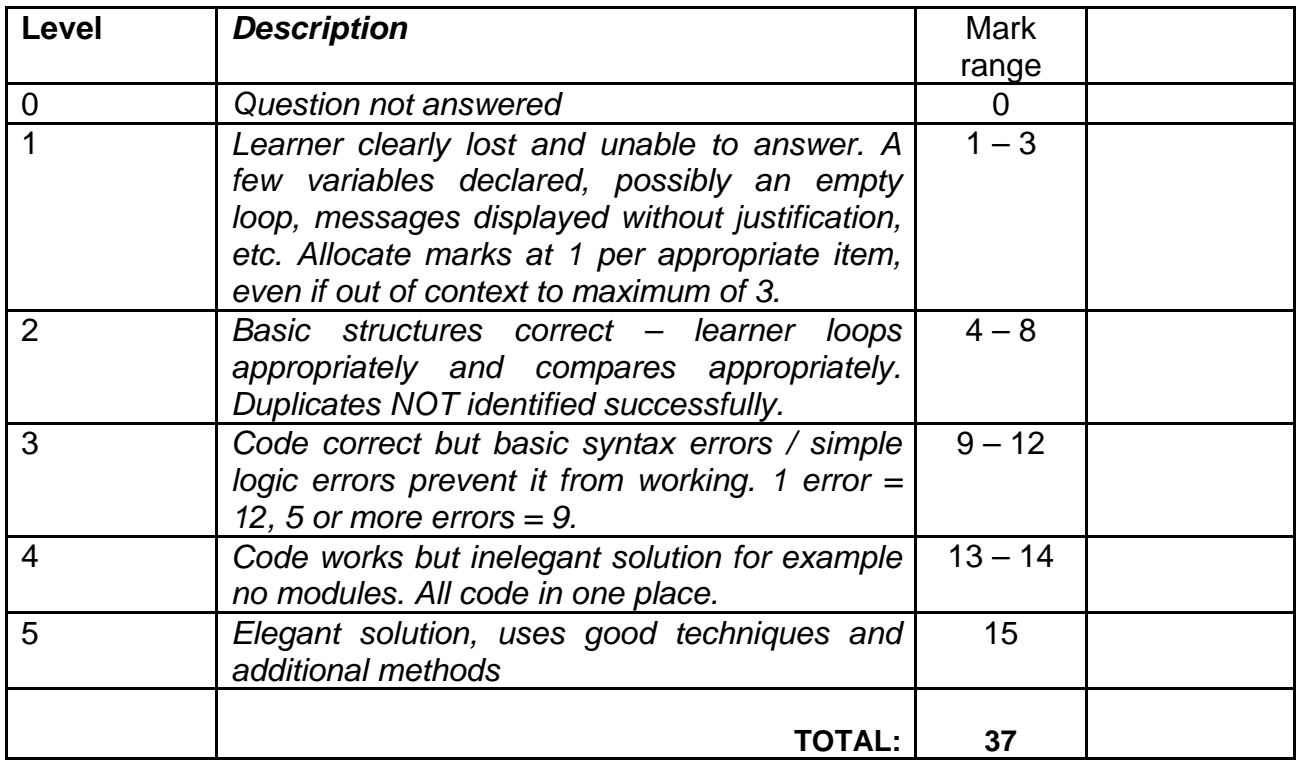

 $\blacksquare$ 

 $\mathbf{r}$ 

 $\overline{\phantom{0}}$ 

#### **ADDENDUM E – November 2009**

## **QUESTION 1: JAVA – PROGRAMMING AND DATABASE**

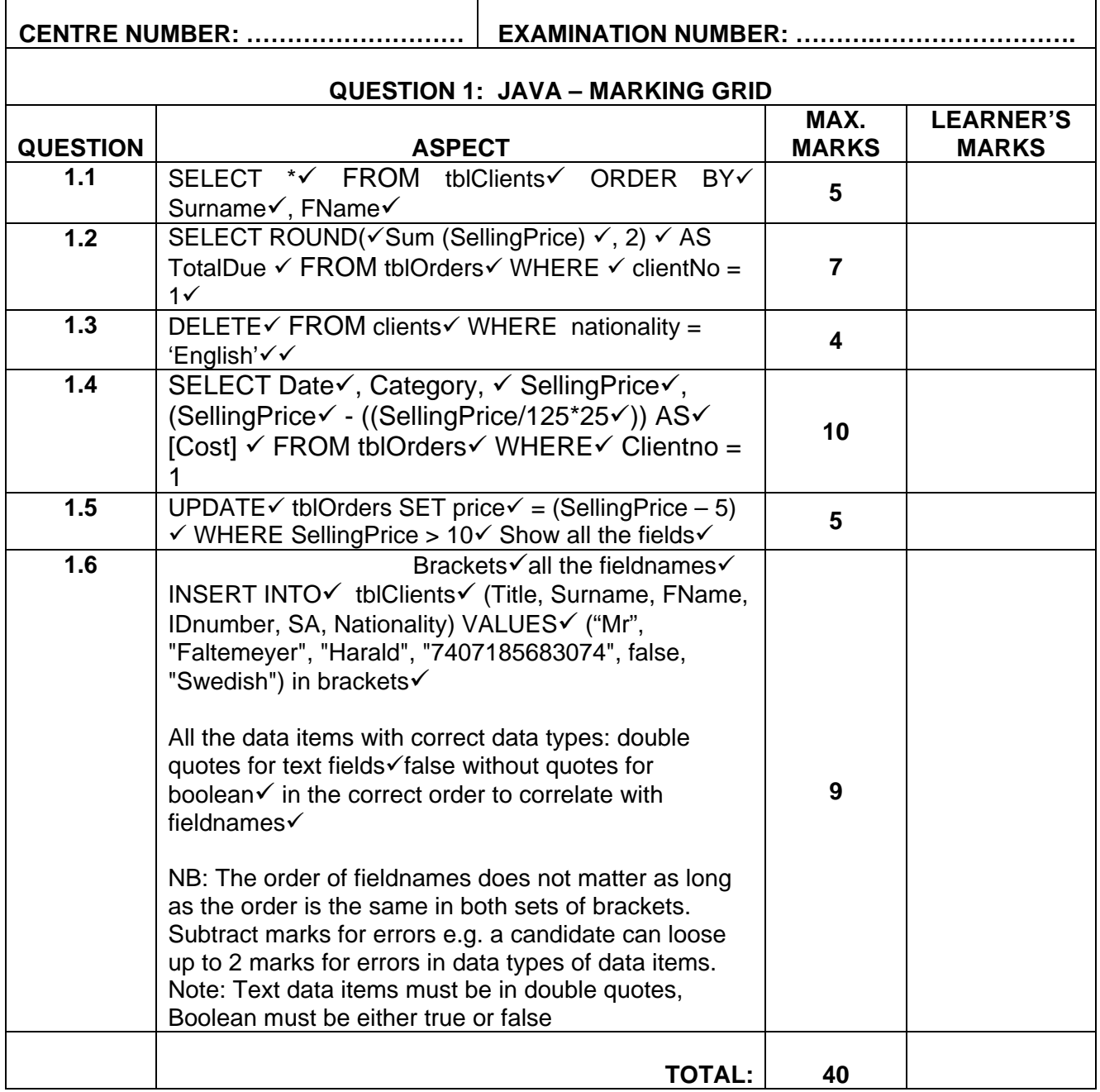

### **ADDENDUM F – November 2009**

#### **CENTRE NUMBER: ………………….. EXAMINATION NUMBER: ……………………………. QUESTION 2 JAVA – MARKING GRID** QUESTION **ASPECT MAX. MARKS LEARNER'S MARKS 2.1 2.1.1 Define ExtraItem**: class public(1)Name of class same as file(1) all fields private (2) fields declared correctly(3), all methods public(3) **(10/2 = 5) 5 2.1.2** Constructor: without class type(1) correct name (1), Parameters(1) correct order (1), correct types(1) Assign to fields (3) **(8/2 = 4) 4 2.1.3** 1 get method: Correct return type(1) Correct field returned (1), return(1), name of method(1) **(4/2=1) 2 2.1.4 Calculate profit:** Correct return type(1), correct formula(2) return(1) **(4/2=2) 2 2.1.5 Calculate price:** Correct return type(1), correct formula(2), return(1) **(4/2=2) 2 2.1.6 toString:** Return String (1), Add the quest number to the string (1) cost (1), call calculate profit method(2) call calculate price method(1), Format the double fields(2) **(8/2=2) 4 2.2 2.2.1 Declare array of objects(2) Initialise counter(1), Create** File object(1) if file exists(1) then create FileReader object(2) while loop (2),  $\{ (1),$  Read from file (2), Create split array(2) with  $#$  as delimiter(1), Extract quest number from array(1) skip the name(1), extract itemType(1), extract cost (1), create object (2) with arguments(1)Inc counter(1), Close file outside loop(1), If file does not exists  $(1)$ ,  $\{(1)$ , Message $(1)$ , exit $(1)$  **(28/2= 14) 14 2.2.2 List Items**  Inputs: Guestnumber (1), initialise total(1), headings(3), for loop(1), begin (1), if & begin(4), call toString(1), call calculatePrice method(1) add to total(1) Outside for, if no items(1) message(1), else(1), message(1)with total(1),formatted(1) **(20/2 = 10) 10 TOTAL: 43**

#### **QUESTION 2: JAVA – OBJECT-ORIENTED PROGRAMMING**

## **ADDENDUM G – November 2009**

## **QUESTION 3: JAVA PROGRAMMING**

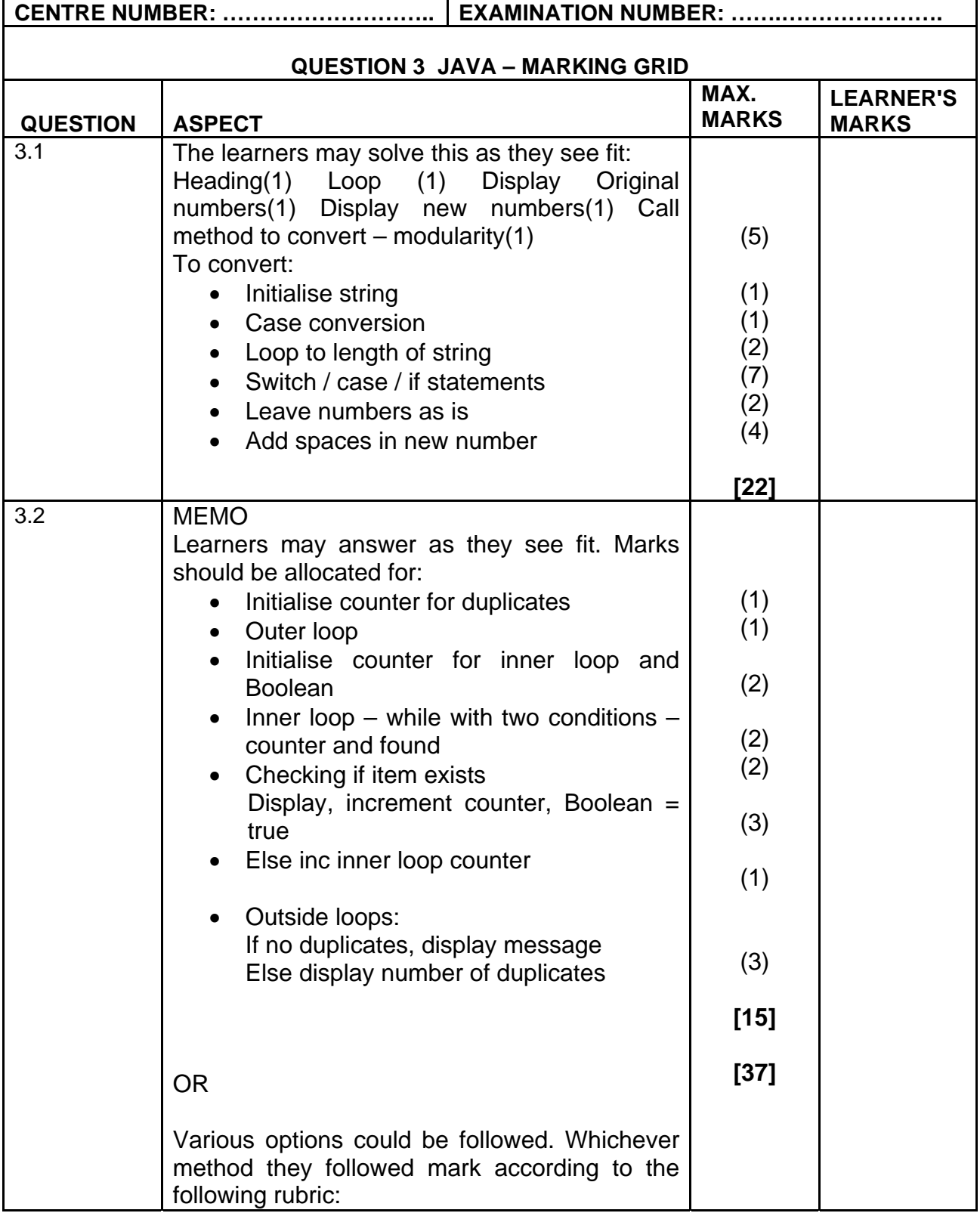

## **ADDENDUM G – November 2009 (continued)**

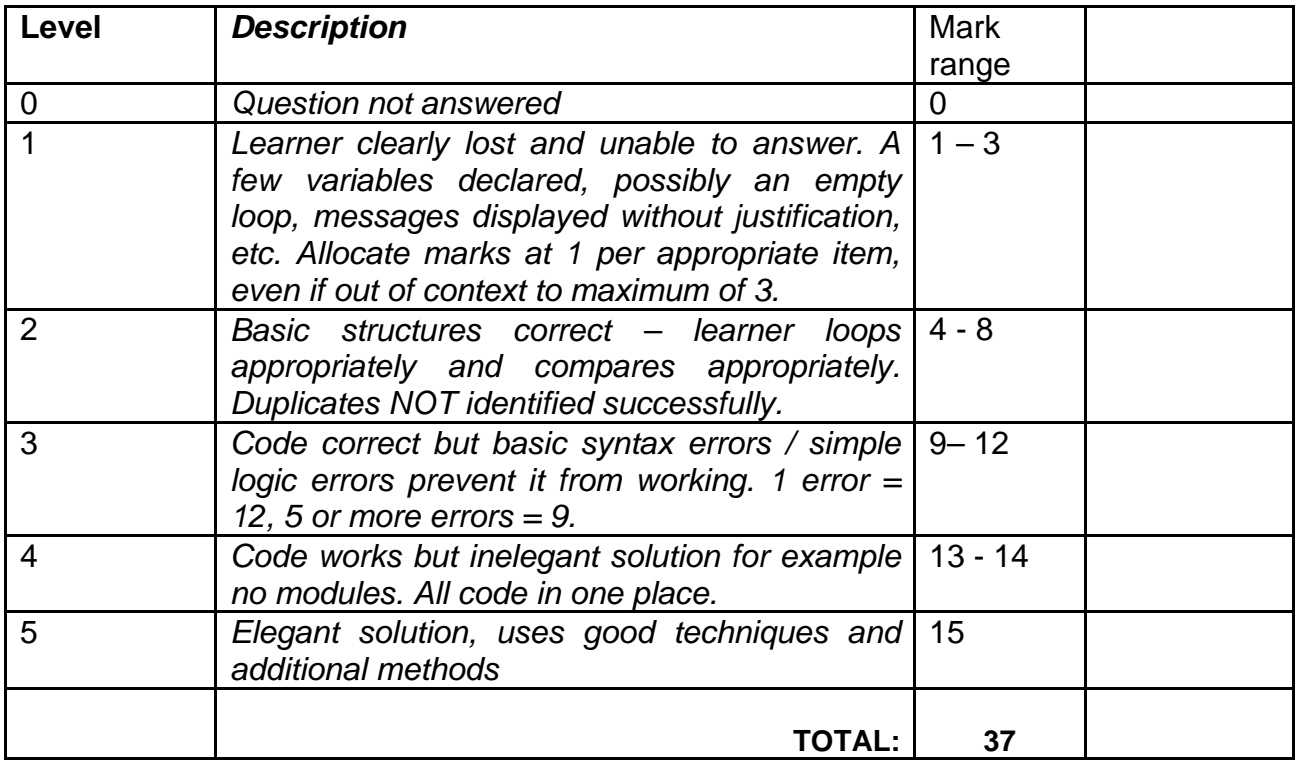